### Free Full Version Photoshop Download \_HOT\_

As pointed out above, cracking software is illegal, and it is always at your own risk to try to crack the software. However, even when it is illegal, there are people around who are willing to crack the software and give it a try. Therefore, it is always best to try to get the software from a trusted source. Unfortunately, the process is a bit complicated, and that is the reason why it is better to try to crack the software. For a person, the best way to crack Adobe Photoshop is to download the software from a trusted source. After the software has been downloaded, one must locate the Adobe Photoshop installer file and open it. Then, one must find the installation instructions that are to be used in order to install the software. By following the instructions, one will be able to crack Adobe Photoshop. Therefore, one has to crack Adobe Photoshop from a trusted source.

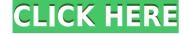

If you are reading this article, I've got good news for you: the Adobe Lightroom 5 catalog syncs your photos from mobile devices across all your accounts, including desktop versions of Lightroom. This review focuses on Windows, where the majority of Lightroom 5 users reside.

In this article, I will begin by describing the interface. I will then go through the different workflows that Photoshop provides. Next, I will talk about the different tools found in it, including the clever new Image ...

*Ian Langsdon* is a writer, editor and reviewer for PCWorld. Langsdon has covered the computer industry since 1995, with a focus on personal computers and personal technology.

"I haven't seen this in 20 years," PCWorld editor Jon Fisher stated when reviewing Lightroom 5 on the PC, Mac and iPad Pro: "Lightroom 5 is the first version of Lightroom I think has disrupted the photography pecking order."

Another important update to the app is enhanced integration with Adobe Stock. The new version lets you search for any of the 3.9 million items in the library and then download and add them to your catalog. I am a bit surprised that Adobe hasn't made the step of introducing a full-fledged Lightroom Content Library or a Creative Cloud version of the app, because that would have allowed even more users to access the catalog. Yet I am glad it's integrated with multiple stock libraries, because I appreciate the diversity of the items there. You're definitely not limited to items in Creative Cloud.

# Adobe Photoshop 2020 (version 21) Download free Activation Code With Keygen Activation Key {{ lifetimE patch }} 2023

### Why the right computer matters

If you are an aspiring graphic designer, the investment is a huge and powerful computer. There are many graphic design programs out there; many are free, and some even offer a small degree of access without needing an entire computer. But there are benefits to choosing a particular software over the others that can help you be more productive and creative. Here are some of the advantages and disadvantages of five popular graphic design software options:

#### First, Learn Photoshop basics.

There is a lot to learn when learning Photoshop. But if you are willing to do so, you will be rewarded by a broad set of tools and easy editing. It is advisable to learn the basics, such as the layer system and masking, before learning the advanced features. This may require you to access some online tutorials.

#### Second, By downloading software software.

Creating a website is easier and faster if you use web-based software to do all your work.

Apart from the software, Adobe offers all sorts of amazing resources. You can learn to create graphics and designs using these resources. Adobe provides over 40,000 courses including all manner of topics like Adobe Lightroom, Photoshop, Illustrator, InDesign, Photoshop Character Builder, Premiere Pro, After Effects, and more. There's something for everyone.

Add a photo into the new photo mode in Photoshop. Then, open the Adjustment panel (Window > Adjustments > Adjustment Layers > Photo). Under the Brightness and Contrast section, you'll now have four blur options: Bilateral, Gaussian Blur, Motion Blur, and Linear Burn.

e3d0a04c9c

# Download free Adobe Photoshop 2020 (version 21)With Licence Key Crack [Win/Mac] 2023

**Drop shadows, gradients, and shadows** - All of these features are useful for adding extra effects to your images. Make use of brush tools for adding shadow along paths. You can also use the gradient tools to add a simple gradient to the objects in your photo, then again to the shadows in your photo. Gradients are used for creating a depth of field effect in your image. Apply image effects -All of the color filters and image effects can be applied easily through Photoshop's image effects options. The 'Photosave Panel' (shown in Figure 7) is used to add effects to images before and after saving. The filters can be applied through the panel's window and the images can be saved as 'layer adjustments'. Images can also be loaded directly into the 'Apply Image Effect' window, which lets you choose from a wide range of effects from Photoshop's stock library. One of the biggest themes of the 2019 release of Photoshop for macOS is the increased use of GPU-based computing, driven in part by the lifting of the 3D background layer restriction in Photoshop. GPUs had been left out of the previous releases of Photoshop due to their use in gaming titles and other consumer-product apps. So it's been exciting to see them finally come back into use and make their mark on graphics workflows. Another major change in the Elements transition is the transition to Bridge to move your media files into, and seamlessly integrate them with, the Elements user interface -- including the Elements Libraries, which is a good point to note, because this is part of the upcoming Adobe CC 2019 release, too<sup>1</sup>. In addition to this, Adobe has made a shift to React Native -the framework used by popular apps, such as Netflix, Instagram, Slack, TikTok, Swipe for computing apps and applications.

free cs6 photoshop download full version free text for photoshop download free textures photoshop download free trial photoshop download free template photoshop download free photoshop full version download free photoshop free download free photoshop for mac download free photoshop for pc download free photoshop for windows 7 download

The software has long offered tools for expert photographers and amateurs alike. Beginning with Photoshop 3 in 1992, nearly every major photo editing application is built on the Adobe foundation. There are tools for photomanipulation and adjustments. At the top of the list is the overall photomanipulation editing--luminance, color, exposure, and black and white adjustment tools in the Photo menu and the tools that are now in the Adjustment Layers menu. The new capabilities that Photostudio 11 delivers include the following:

- Search for specific scans within Photostudio.
- Projects can now be assigned to photographers.
- Combine multiple scans and simulate the whole-image process.

With the appearance of new hardware to meet increasing demand from users, Adobe has delivered a substantial price drop and capacity increase for Photoshop CS6 and CS6 Extended, which is also backward-compatible with CS1-5, CS5.5 and CS5. These new features make the software even more affordable to buyers. With this version, Adobe Photoshop CS6 gains many noticable and useful new features. The software on the right market now with

the most recent version is Photoshop CS5 and above, available in the official Windows Store for Windows 10, 8, and 8.1 devices, giving users a much easier way to download the latest version. Animator Max is a cross-platform 3D animation application that supports the Adobe XD 2.0 file format, the open standard for 3D design collaboration. Animator Max is built on the DLive engine, a revolutionary, GPU-accelerated rendering and visualization engine that allows content creators to create and collaborate on large 3D scenes, efficiently. Animator Max integrates seamlessly with Adobe XD and enables designers to easily create and share 3D animations and 3D prototypes. Animator Max leverages the power and accessibility of the Adobe XD 2.0 file format and the power and expressiveness of the Adobe Cloud to create highly intuitive 3D content on any device, helping you collaborate on your 3D ideas.

If your online image storage is shared with whoever wants to check it by any means, you need a way to undo or fix those changes, to stop those visitors from doing more than just going through the images. Happily, the Undo function of Photoshop is an all-time powerful tool. There is a way to undo one action after another and to maintain your changes without losing it if needed. The Fill can be a basic unlearning tool. It can be used to replace objects that you want to remove from an image, from a letter or a carton or anything that has been placed on the image. All you need to do is follow a few steps to fill in the missing parts of the object by using the Fill tool. The Fill tool is a well-known autokey in Photoshop in which it removes certain objects and places them on the new objects in the image. No doubt, Photoshop has a separate section of tools for web design and image editing. Once you are done with all the editing tasks in Photoshop, you must share the final results with the clients via the web. The ZOOM tool can be used to zoom and zoom into the final image to get the pixel perfect results. Just make sure that the final image is present in the target box in the ZOOM tool. The tool is easy to use but the output also looks better with the dedicated monitor display. The COLOR tool in Photoshop is one of the most popular tools and is used for many editing jobs. Using the tool, one can automatically transfer various overlapping layers of text, design or pattern. The result can be a fantastic wallpaper, font, a logo or anything with many text parts on it. The main thing is the content combination, which needs to be easy to read or interpreted. Therefore, the colors are very important factors that you should keep in your mind at all times.

https://zeno.fm/radio/license-file-for-real-guitar-3-crack https://zeno.fm/radio/takken-7-full-cracked-2020-pc-game-free-download-new-copy-is-here

https://zeno.fm/radio/antares-mic-mod-efx-crack-download https://zeno.fm/radio/configurar-escaner-hp-3055-en-red https://zeno.fm/radio/tally-6-3-with-crack-free-download-full-version

Adobe Photoshop is an outstanding tool for professionals and non-professionals. A good number of users are dealing with the current Adobe Photoshop version and still searching for some amazing new tools to cluster it with the other tools to give it a unique appeal. Designing is something that a user does while creating a graphic design. And this is the final step that completes the process. All the previous editing and finishing is done by the software. Photoshop is a professional tool that is used to create web designs and other graphic design work. Adobe Photoshop has a unique set of tools that are specialized for that purpose. Once you have started working with or using the tools, you will notice how much time you can save in a day or the amount of time you will save if you use the tools. It involves the removal and insertion of colors, the addition of lightening or darkening and the addition or removal of

strokes and size. Basically, the tools are used to create freedom for the user. And, of course, this involves a host of new tools. **Transform:** Transform lets you create and manipulate objects and text. It lets you rotate, scale, crop or distort the object or text. You can work on the object or text and edit it with various tools like Replace Color, Shadow and Drop Cap and create your own graphic effects by applying various effects. **Adjustment:** Adjustment tool is the one that lets you see all the essential color and exposure adjustments for a particular image, and it preserves the original image data. The adjustments include Lighten/Darken, Brighten/Darken, Color, Dodge/Burn, Hue/Saturation and Curves.

http://www.healistico.com/wp-content/uploads/2023/01/liesclau.pdf

https://porizko.de/download-free-action-photoshop-best/

 $\frac{https://amirwatches.com/photoshop-cc-2019-license-key-full-hack-for-mac-and-windows-x32-64-updated-2022/$ 

 $\frac{https://uglybear 90.com/wp-content/uploads/2023/01/Photoshop\_CS5\_Download\_With\_Activation\_Code\_x3264\_2022.pdf$ 

 $\frac{https://ameppa.org/2023/01/01/download-portraiture-plugin-for-photoshop-cc-2}{018-hot/}$ 

https://shalamonduke.com/wp-content/uploads/2023/01/halyyar.pdf

https://alminhaj.org/wp-content/uploads/2023/01/gilbri.pdf

 $\frac{http://freecreditcodes.com/photoshop-2021-version-22-0-1-licence-key-for-mac-and-windows-64-bits-last-release-2022/?p=11106}{}$ 

https://businesstimeclicks.biz/wp-content/uploads/2023/01/weikail.pdf

https://elenabacchini.com/wp-content/uploads/2023/01/vanfon.pdf

 $\underline{https://www.corsisj2000.it/wp\text{-}content/uploads/2023/01/Photoshop\text{-}CC\text{-}2019\text{-}Ve}$ 

rsion-20-Full-Product-Key-Full-Version-WIN-MAC-2023.pdf

 $\underline{https://www.lesbian mommies.com/wp-content/uploads/2023/01/Adobe-Photosh}$ 

op-CS5-Download-Licence-Key-Activation-Key-x3264-2023.pdf

https://6v9x.com/download-free-photoshop-effects-full/

 $\frac{https://lannews.net/advert/adobe-photoshop-2022-version-23-0-1-download-freeset-crack-activator-mac-win-3264 bit-updated-2023/$ 

https://startupsdb.com/wp-content/uploads/2023/01/nelaemm.pdf

http://www.viki-vienna.com/assets/Photoshop\_2021\_Version\_2241\_\_Download\_ LifeTime\_Activation\_Co.pdf

https://vitinhlevan.com/luu-tru/137563

https://swisshtechnologies.com/wp-content/uploads/2023/01/Download\_Adobe\_

Photoshop 2022 Cracked X64 lAtest versIon 2.pdf

https://womss.com/wp-content/uploads/2023/01/nanevin.pdf

https://freelancelegalexchange.com/wp-content/uploads/2023/01/Adobe-Photos

hop-2021-Version-2231-With-License-Code-PCWindows-64-Bits-finaL-

version-2022.pdf

 $\frac{http://pantogo.org/2023/01/01/download-adobe-photoshop-2021-version-22-5-se}{rial-number-full-torrent-lifetime-release-2023/}$ 

 $\frac{http://dealstoheal.com/wp-content/uploads/2023/01/Photoshop\_Cs61301update\_Download\_PORTABLE.pdf$ 

https://teenmemorywall.com/wp-content/uploads/2023/01/dillmeg.pdf

 $\underline{http://www.viki-vienna.com/assets/Gradient\_Map\_Download\_Photoshop\_CRACK\_ED.pdf$ 

https://rushipeetham.com/wp-content/uploads/vangly.pdf

 $\frac{https://iippltd.com/wp-content/uploads/2023/01/Download\_Free\_Microsoft\_Photoshop\_CRACKED.pdf$ 

https://osteocertus.com/wp-content/uploads/2023/01/tempreb.pdf

http://earthoceanandairtravel.com/wp-content/uploads/2023/01/Free\_Pattern\_P hotoshop\_Download\_TOP.pdf

 $\underline{https://arlingtonliquorpackagestore.com/wp\text{-}content/uploads/2023/01/manfer.p} \\ \underline{df}$ 

http://pepsistars.com/wp-content/uploads/2023/01/Download free Adobe Photo

shop 2021 Version 225 Activation Co.pdf

http://www.jobverliebt.de/wp-content/uploads/Photoshop-2021-Version-2211-Torrent-Activation-Code-X64-finalL-version-2023.pdf

 $\underline{https://www.fiestalegre.com/wp\text{-}content/uploads/2023/01/Download\text{-}free\text{-}Adobe}$ 

 $\underline{-Photoshop\text{-}2021\text{-}Product\text{-}Key\text{-}For\text{-}Windows\text{-}lAtest\text{-}versIon\text{-}2022.pdf}$ 

 $\underline{https://www.linkablecity.com/wp\text{-}content/uploads/2023/01/ellrea.pdf}$ 

https://gastro-professional.rs/?p=35581

https://www.sensoragencia.com/wp-content/uploads/2023/01/Download-Photoshop-2022-version-23-With-Licence-Key-2022.pdf

https://enriquecrusellas.com/photoshop-windows-10-apk-download-repack/https://explorerea.com/?p=53264

https://susanpalmerwood.com/wp-content/uploads/2023/01/hasiarc.pdf

https://ayusya.in/wp-content/uploads/Download\_Photoshop\_2022\_Version\_231\_ With Serial Key With Reg.pdf

https://arlingtonliquorpackagestore.com/wp-content/uploads/2023/01/Download free Photoshop 2022 Version 2311 With Licence Key I.pdf

With the new version, you have a higher level of functionality and easy, oneclick compositing and linking them in your projects. You can now use Multitasking editing, bringing your attention from one part of the project to another in seconds. You can also collaborate in real-time with a team and with individuals. Adobe Photoshop has been a great software for the professionals and has revolutionized the digital world. Photoshop has been a world-renowned software, with amazing features. It can benefit everyone. Quickly crop images before they're put together in meetings and presentations. It's all you need to know to edit your images. With this powerful tool, it's quick and easy to hone your images and photos before they're put to use. This software has great features, and it is very simple to use. If you have any questions, then feel free to contact us. This software is one of the well-known software in the industry, and it is very powerful. Adobe Photoshop is totally reliable, easy to learn, and amazingly efficient. Do not hesitate to use this software. It is a completely easy to use image editing tool that provides many tools. Adobe Photoshop is a trustworthy program. There is a free trial version associated with the software. The adobe photoshop software is the easiest to use software available in the market. It is very simple and easy to understand. The adobe photoshop software will be helpful for all users to create great images using their expenses. But sometimes, due to some issues, a user may think of paying it but they can use the free trial version of the adobe photoshop software. If you do not have an account in photoshop, you can sign up and try the software.